## **Universität zu Köln**

Universität zu Köln • Albertus-Magnus-Platz • 50923 Köln

## **Belegung von Kursen in** *Theorien und Praktiken professionellen Schreibens* **– Informationen für die Erstsemester des SoSe 2024**

Liebe Studierende,

―

―

ich begrüße Sie herzlich in Ihrem neuen Studiengang und wünsche Ihnen einen guten Studienstart! Um vor Semesterbeginn Kurse belegen zu können, müssen Sie **Belegwünsche in Klips** angeben. Dies geht, sofern Sie **schon immatrikuliert** sind, noch **bis zum 13.02.24** innerhalb der **ersten Belegphase** oder aber **zwischen dem 29.02. und dem 21.03.24** innerhalb der **zweiten Belegphase**. Hinweise zur Verwendung des Kursbelegungssystems finden Sie hier:

## <https://idsl1.phil-fak.uni-koeln.de/institut/aktuelles>

Zudem gibt es zwei Online-Beratungen zur Belegung von Veranstaltungen (am 05.03. sowie am 13.03.). – Die genauen Termine und die Zoom-Links finden Sie hier:

<https://fg3.phil-fak.uni-koeln.de/studiengaenge-info/erstsemesterinfos>

Aus fachlicher Sicht bitte ich Sie für die Wahl Ihrer Kurse Folgendes zu beachten:

- Wählen Sie schon im ersten Semester so, dass sich **Theorie und Praxis verschränken**, d.h. wählen Sie bitte sowohl theoretisch ausgerichtete als auch praktisch orientierte Kurse (genauere Angaben hierzu finden Sie weiter unten). Daraus folgt:
- Wählen Sie pro Semester **Veranstaltungen aus**  *verschiedenen* **Modulen**, das heißt: Machen Sie davon Gebrauch, dass Sie viele der Module im ersten Semester anfangen können und sie erst in einem Folgesemester

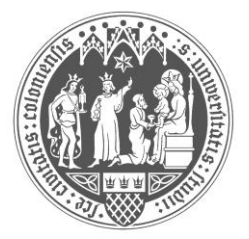

**Philosophische Fakultät**

**Institut für deutsche Sprache und Literatur I**

**Dr.҆Juliane Kreppel**

Albertus-Magnus-Platz 50923 Köln Raum. 2.126 Tel.: 0221/470 3807 kreppelj@uni-koeln.de

Köln, den 31.01.2024

vervollständigen müssen. Dies betrifft vor allem die Angebote aus den für Sie als Erstsemester relevanten AM 1-3 (Theorie-Schwerpunkte), des SM 1a oder SM 1b (Wahlschwerpunkt im Praxisbereich) sowie des EM 1a) (ergänzende berufsbezogene Aspekte).

- Achten Sie darauf, dass Sie Ihre Wahl so treffen, dass Sie **einschließlich geplanter Prüfungsleistungen** auf **etwa 30 LP/Semester** kommen. Die Berechnung der Leistungspunkte können Sie im Abgleich mit dem Modulhandbuch erstellen, indem Sie pro Veranstaltungszeile die Kontaktzeit und die Selbststudiumszeit addieren und die Summe durch 30 dividieren. – Die Grundlage der Berechnung von Leistungspunkten ist dabei: 1 LP = 30 h Workload (Kontaktzeit + Selbststudium).

Ergänzend zu diesen Vorgaben ist bei der Wahl von Veranstaltungen und der Planung von Prüfungsleistungen folgendes Wissen hilfreich:

―

―

- Die **Prüfungsleistung** eines Moduls **kann jeweils frei an eine der Präsenzveranstaltungen des Moduls gebunden** werden. Welche das ist, können Sie im Verlauf des Semesters entscheiden. Eine Ausnahme gilt für das AM 3, in dem die Prüfung an Veranstaltung a) zu binden ist.
- Für TuPpS sind zahlreiche **exklusiv** für den Studiengang vorgesehene Veranstaltungen eingeplant. Für die **Studieneingangsphase** sind das vor allem die **Kurse der ersten Veranstaltungszeile (Lehrveranstaltung a)) in den AM 1-3 und im SM 1a/SM 1b.** Auch die anderen Kurse der SM 1a/SM 1b (Veranstaltungen b) und c)) sind überwiegend exklusiv. Wir empfehlen für das erste Semester vorrangig die Belegung exklusiver Kurse, da Sie so am besten Ihre Kommiliton\*innen kennenlernen und von der auf TuPpS zugeschnittenen Betreuung durch die Lehrenden profitieren können. In diesem Sinne empfiehlt sich auch die Bindung von Prüfungsleistungen an die exklusiven TuPpS-Veranstaltungen.

Konzentrieren Sie sich bei der Auswahl der Kurse für Ihr erstes Semester also am besten zunächst auf das Angebot der **a)-Kurse der AM 1-3** und das des **a)-Kurses im SM 1a/b**. Hiermit decken Sie jeweils den Schwerpunkt Theorie' ab.

Das heißt: Am besten ist es, Sie beginnen mit jeweils einem a)- Kurs aus zwei der AM und dem a)-Kurs des gewählten SM 1. Planen Sie für die beiden Kurse der AM zudem jeweils direkt die Prüfung mit ein. Ergänzend dazu können Sie einen weiteren Kurs Ihres gewählten SM 1 belegen, denn damit berücksichtigen Sie, wie oben empfohlen, bereits einen schreibpraktischen Teil Ihres Studiums. Auch im gewählten SM 1 bietet es sich ggf. an, direkt die Prüfung abzulegen (in einem der gewählten Kurse).

Ergänzend empfehle ich dazu die Belegung von **einer der vorgesehenen Veranstaltungen des EM 1a** – ggf. auch mit Prüfungsleistung. Sollten Sie im Laufe des Masters ein Semester im Ausland einplanen, gilt diese Empfehlung zum EM 1a *nicht*, da Sie anstelle von diesem Modul das EM 1b nutzen sollten.

Um Missverständnisse zu vermeiden: Wenn Sie in Klips innerhalb einer Veranstaltungszeile mehrere Kursangebote sehen, haben Sie hier die Möglichkeit einer Mehrfachauswahl. Nutzen Sie diese, um sinnvoll priorisieren zu können (vgl. dazu die Erklärungen zur Nutzung von Klips). Gleichwohl müssen Sie innerhalb der entsprechenden Zeile aber nur *eines* der Angebote absolvieren.

Grundsätzlich – und damit auch für die hier getroffenen Empfehlungen – sind noch folgende Besonderheiten zu berücksichtigen:

―

―

- In den **AM 1-3** ist im Modulhandbuch jeweils eine **gesonderte Selbststudiumszeit** vorgesehen. Klips weist diese Zeit nicht aus, sondern berechnet sie je automatisch beim Abschluss der Module. Planen Sie den vorgesehenen Workload (und die damit verbundene Punktevergabe) also bitte selbständig ein, insbesondere dann, wenn Sie auch die Prüfung für das entsprechende Modul vorsehen. Die Selbststudiumszeit ist dafür da, sich eigenständig einen Überblick über die grundlegenden Kenntnisse der zentralen Theoriebereiche der drei AM zu verschaffen und ggf. vorhandene Lücken auszugleichen. Um Sie dabei zu unterstützen, haben wir für Sie eine **Leseliste** zusammengestellt, die über die Homepage des Studiengangs abrufbar ist [\(https://idsl1.phil-fak.uni](https://idsl1.phil-fak.uni-koeln.de/sites/IDSLI/downloads/Selbststudium_TuPpS.pdf)[koeln.de/sites/IDSLI/downloads/Selbststudium\\_TuPpS.pdf\)](https://idsl1.phil-fak.uni-koeln.de/sites/IDSLI/downloads/Selbststudium_TuPpS.pdf).

- Mit Fragen zu dieser Liste können Sie sich zudem gerne an die Lehrenden der a)-Kurse in den AM wenden.
- Der Studiengang sieht sowohl die Belegung von Pflicht- als auch die von Wahlpflichtmodulen vor. **Pflichtmodule** sind die AM 1-3, das SM 2, das SM 3, das SM 4 sowie das Modul Masterarbeit. **Wahlpflichtmodule** sind die Module SM 1a/SM 1b und EM 1a/EM 1b. Bitte beachten Sie, dass Sie Klips bei der Wahl eines Kurses aus einem Wahlpflichtmodul signalisieren, dass Sie das entsprechende Modul gewählt haben. Dies hat zur Folge, dass Sie das alternativ wählbare Modul nach Abschluss des Semesters nicht mehr angezeigt bekommen. Solange Sie in einem Modul noch keine Prüfung abgelegt haben, lässt sich die Wahl noch ändern; wenn Sie die Prüfung abgelegt haben, ist die Wahl dagegen fixiert. **Überlegen Sie sich also spätestens bei der geplanten Anmeldung zu einer Prüfung in einem der Wahlpflichtmodule, ob Sie dieses Modul tatsächlich wählen wollen.** Nach einer absolvierten Prüfung ist keine Änderung der Wahl mehr möglich.

―

―

Für die jetzt anstehende Belegung von Veranstaltungen haben Sie damit erst einmal alle grundlegenden Informationen. Natürlich können Sie die Empfehlungen variabel handhaben, was insbesondere auch dann sinnvoll ist, wenn Kurse schon zu voll sind. Sie können dann anstelle von einer nicht möglichen Belegung z.B. bereits jetzt die zweite vorgesehene Veranstaltung im EM 1a wählen oder in den AM den b)-Kurs. Auch die Belegung des Begleitseminars im SM 3 (Praktikum) kann ggf. schon sinnvoll sein. Nicht möglich ist im ersten Semester dagegen das Absolvieren der Module SM 4 "Projektwerkstatt" und "Masterarbeit". Im Zweifel stehe ich für individuelle Rückfragen und Beratungen gerne zur Verfügung [\(kreppelj@uni-koeln.de\)](mailto:kreppelj@uni-koeln.de).

Alles Weitere, so zum Beispiel Informationen zu Prüfungsanmeldungen, Umbuchungen in Klips oder den diversen Aktivitäten innerhalb des Studiengangs werde ich beim **Begrüßungstreffen am 13.03.2024 (10:00 h) in Raum 2.006 (Philosophikum)** erläutern. Sollten Sie vorher schon Fragen dazu haben, verweise ich allgemein auf die Instituts-Homepage [\(https://idsl1.phil-fak.uni-koeln.de/\)](https://idsl1.phil-fak.uni-koeln.de/). Außerdem dürfen Sie mich bei Fragen gerne anmailen.

Viele herzliche Grüße, Juliane Kreppel (Studiengangskoordinatorin)